**User Manual** on **Issuance of Trade** License (Certificate of Enlistment) in **Municipal Areas** for **State-wise Rollout** Of e-District MMP in West Bengal

# User Manual On

# Issuance of Trade License (Certificate of Enlistment) in Municipal Areas

For

# State-wise Roll Out of e-District MMP in West Bengal

Prepared By: TCS Ltd., Kolkata

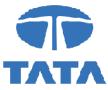

# CAUTION

This document is released by the Software Development Group for West Bengal e-District project of TCS Limited.

The information contained in this document is confidential and no part of this document may be reproduced, stored in a retrieval system or transmitted in any form or by any means, electronic, mechanical, photocopying, recording or otherwise, without the prior written consent of TCS Limited.

#### ANY QUERIES OR SUGGESTIONS SHOULD BE FORWARDED TO:

Delivery Head – State Project, West Bengal TCS Limited 28, Camac Street, Kolkata – 700 016

#### **Document Control:**

| Document No.            | TCS-WB-e-DistrictUser-Manual    |
|-------------------------|---------------------------------|
| Version No.             | 0.2                             |
| Prepared By             | TCS Limited                     |
| Release Date            | 28th December, 2020             |
| Template Effective Date | 28 <sup>th</sup> December, 2001 |
| Template Version        | 05                              |

# **Revision Control Information**

| File Name   | : WB_eDistrict_User_Manual_Issuance_of_Trade_License_(Certificate of Enlistment)_in_Municipal_Areas |
|-------------|----------------------------------------------------------------------------------------------------|
| File        | :                                                                                                   |
| Creation    |                                                                                                    |
| Date        |                                                                                                    |
| Author(s)   | : Naresh Chandra Porel                                                                              |
| Approver(s) | : Ms.Sikta Halder                                                                                   |

| Sr.<br>No. | Section<br>Number | Nature of Amendment | Document<br>Version No. | Document<br>Release<br>Date | Remarks            |
|------------|-------------------|---------------------|-------------------------|-----------------------------|--------------------|
| 1          | -                 | Draft               | 0.1                     | 30-09-2021                  | Sent for<br>Review |

# **Table of Contents**

| INTROD   | UCTION                                                                                | 10 |
|----------|---------------------------------------------------------------------------------------|----|
| 1.1      | Application Overview                                                                  | 10 |
| 1.2      | Functional Scope of the System                                                        | 10 |
| 1.3      | Document Usage Description                                                            | 10 |
| 1.4      | Related Documents                                                                     | 10 |
| 1.5      | Customer Support                                                                      | 10 |
| 1.6      | Acronyms and Abbreviations                                                            |    |
| 2        | Issuance of Trade License (Certificate of Enlistment) in Municipal Areas              | 12 |
| 2.1      | Login to the Application                                                              | 12 |
| 2.2      | Home Page                                                                             |    |
| 2.3      | Instruction and Requirements of Issuance of Trade License (Certificate of Enlistment) | in |
| Municipa | al Areas                                                                              |    |
| 2.4      | Applicant's Basic Information                                                         |    |
| 2.5      | Address of business or establishment or trade                                         | 16 |
| 2.6      | Communication Address of the Applicant                                                | 17 |
| 2.7      | Details of Business                                                                   |    |
| 2.8      | Details of Owner(s) or Authorised Person                                              |    |
| 2.9      | Uploading of Supporting Documents                                                     | 20 |
| 3        | Final Application View and Final Submission                                           |    |
| 4        | Payment of fees for Trade License (Certificate of Enlistment)                         |    |
| 5        | Getting the Certificate for Issuance of Trade License (Certificate of Enlistment)     |    |
| Municipa | al Areas                                                                              | 26 |
|          |                                                                                       |    |
| 6        | SYSTEM SET-UP                                                                         | 28 |
| 6.1      | System Start up Parameters                                                            | 28 |
| 6.2      | Master File Set-up                                                                    |    |
| 6.3      | Business Rules                                                                        | 28 |
| 6.4      | Print Set-up                                                                          | 28 |
|          |                                                                                       |    |

# List of Figures

| Figure 1: West Bengal e-District Login Page                                                     | 12 |
|-------------------------------------------------------------------------------------------------|----|
| Figure 2: Home Page                                                                             |    |
| Figure 3: Instruction and Requirements of Issuance of Trade License (Certificate of Enlistment) | in |
| Municipal Areas                                                                                 | 14 |
| Figure 4: Applicants Applying for Issuance of Trade License (Certificate of Enlistment) in      |    |
| Municipal Areas                                                                                 |    |
| Figure 5: Applicant's Basic Information                                                         | 16 |
| Figure 6: Address of business or establishment or trade                                         | 16 |
| Figure 7: Communication Address of the Applicant                                                | 17 |
| Figure 8: Details of Business                                                                   | 18 |
| Figure 9: Property Tax and Details of Owner(s) or Authorised Person                             | 19 |
| Figure 10: Uploading of Supporting Documents                                                    | 20 |
| Figure 11: Final Application View                                                               | 21 |
| Figure 12: Generate AIN no.                                                                     |    |
| Figure 13: Transaction Acknowledgement                                                          | 25 |
| Figure 14: Track Application                                                                    | 26 |
| Figure 15: Issuance of Trade License (Certificate of Enlistment) in Municipal Areas             | 27 |

# Introduction

#### **1.1 Application Overview**

e-District is the project that aims at electronic delivery of identified high volume citizen centric services, at district and sub district level by utilizing the four pillars of infrastructure namely, SDCs, SWANs, SSDGs and Kiosks, optimally to deliver public services electronically to citizens at their door steps.

e-District has been envisaged by Government of West Bengal as automation of workflow and internal processes of District Administration for providing services to the citizens. This project is of paramount importance to the State as it would help in moving towards electronic workflow system for the district administration and help in providing efficient individual department services through Citizen Portal and Kiosk Centres, which would be the primary front end channels as envisaged in the project.

## **1.2 Functional Scope of the System**

The system is intended for electronification of the Issuance of Trade License (Certificate of Enlistment) in Municipal Areas.

Scope of the system mainly includes application submission, Approval, License Generation and Report Generation Process. The System also allows the status inquiry for the application Submitted and maintaining of an Electronic Register.

System will be accessed at following places for Issuance of Trade License (Certificate of Enlistment) in Municipal Areas.

- Kiosks
- Citizen Portal
- Department

#### **1.3 Document Usage Description**

This User Manual describes the step-wise process for **Issuance of Trade License** (Certificate of Enlistment) in Municipal Areas in West Bengal e-District Application. It explains how the citizen can apply the application form.

#### **1.4 Related Documents**

Software Requirement Specifications

#### 1.5 Customer Support

Delivery Head – State Project, West Bengal TCS Limited 28, Camac Street, Kolkata – 700 016

#### **1.6 Acronyms and Abbreviations**

| CAF    | Combined Application Form         |
|--------|-----------------------------------|
| AIN    | Application Identification Number |
| ADM(G) | Additional District Magistrate    |
| ALC    | Assistant Labour Commissioner     |

| ASOAssistant Statistical OfficerBCWBackward Class WelfareBCWIBackward Class Welfare InspectorBDOBlock Development OfficerBIBlock InspectorCEOChief Executive OfficerDADealing AgentDTODistrict Level Treasury OfficerDMDistrict MagistrateE-DistrictElectronic DistrictEOEnquiry OfficerETaalElectronic Transaction Aggregation & Analysis LayerLWFCLabour Welfare Facilitation CentreMEDMunicipal Engineering DirectorateMMPMission Mode ProjectMSDGMobile Services Delivery GatewayRLORegional Labour OfficerSDOSub-Divisional OfficerSMSShort Messaging ServiceSRSSoftware Requirement SpecificationsSSDGState Uata NetworkUAINUnique Application Identification NumberULBUrban Local Bodies |            |                                                                 |
|----------------------------------------------------------------------------------------------------|------------|-----------------------------------------------------------------|
| BCWBackward Class WelfareBCWIBackward Class Welfare InspectorBDOBlock Development OfficerBIBlock InspectorCEOChief Executive OfficerDADealing AgentDTODistrict Level Treasury OfficerDMDistrict MagistrateE-DistrictElectronic DistrictEOEnquiry OfficerETaalElectronic Transaction Aggregation & Analysis LayerLWFCLabour Welfare Facilitation CentreMEDMunicipal Engineering DirectorateMMPMission Mode ProjectMSDGMobile Services Delivery GatewayRLORegional Labour OfficerSMSShort Messaging ServiceSRSSoftware Requirement SpecificationsSSDGState Data CentreSMNState Wide Area NetworkUAINUnique Application Identification NumberULBUrban Local Bodies                                 | AR         | Additional Registrar                                            |
| BCWIBackward Class Welfare InspectorBDOBlock Development OfficerBIBlock InspectorCEOChief Executive OfficerDADealing AgentDTODistrict Level Treasury OfficerDMDistrict MagistrateE-DistrictElectronic DistrictEOEnquiry OfficerETaalElectronic Transaction Aggregation & Analysis LayerLWFCLabour Welfare Facilitation CentreMEDMunicipal Engineering DirectorateMMPMission Mode ProjectMSDGMobile Services Delivery GatewayRLORegional Labour OfficerSDOSub-Divisional OfficerSMSShort Messaging ServiceSRSSoftware Requirement SpecificationsSSDGState e-Governance Services Delivery GatewaySWANState Wide Area NetworkUAINUnique Application Identification NumberULBUrban Local Bodies     | ASO        | Assistant Statistical Officer                                   |
| BDOBlock Development OfficerBIBlock InspectorCEOChief Executive OfficerDADealing AgentDTODistrict Level Treasury OfficerDMDistrict MagistrateE-DistrictElectronic DistrictEOEnquiry OfficerETaalElectronic Transaction Aggregation & Analysis LayerLWFCLabour Welfare Facilitation CentreMEDMunicipal Engineering DirectorateMMPMission Mode ProjectMSDGMobile Services Delivery GatewayRLORegional Labour OfficerSDOSub-Divisional OfficerSMSShort Messaging ServiceSRSSoftware Requirement SpecificationsSSDGState e-Governance Services Delivery GatewaySWANState Wide Area NetworkUAINUnique Application Identification NumberULBUrban Local Bodies                                         | BCW        | Backward Class Welfare                                          |
| BIBlock InspectorCEOChief Executive OfficerDADealing AgentDTODistrict Level Treasury OfficerDMDistrict MagistrateE-DistrictElectronic DistrictEOEnquiry OfficerETaalElectronic Transaction Aggregation & Analysis LayerLWFCLabour Welfare Facilitation CentreMEDMunicipal Engineering DirectorateMMPMission Mode ProjectMSDGMobile Services Delivery GatewayRLORegional Labour OfficerSDCState Data CentreSDOSub-Divisional OfficerSMSShort Messaging ServiceSRSSoftware Requirement SpecificationsSSDGState e-Governance Services Delivery GatewaySWANState Wide Area NetworkUAINUnique Application Identification NumberULBUrban Local Bodies                                                 | BCWI       | Backward Class Welfare Inspector                                |
| CEOChief Executive OfficerDADealing AgentDTODistrict Level Treasury OfficerDMDistrict MagistrateE-DistrictElectronic DistrictEOEnquiry OfficerETaalElectronic Transaction Aggregation & Analysis LayerLWFCLabour Welfare Facilitation CentreMEDMunicipal Engineering DirectorateMMPMission Mode ProjectMSDGMobile Services Delivery GatewayRLORegional Labour OfficerSDCState Data CentreSDOSub-Divisional OfficerSMSShort Messaging ServiceSRSSoftware Requirement SpecificationsSSDGState e-Governance Services Delivery GatewaySWANState Wide Area NetworkUAINUnique Application Identification NumberULBUrban Local Bodies                                                                  | BDO        | Block Development Officer                                       |
| DADealing AgentDTODistrict Level Treasury OfficerDMDistrict MagistrateE-DistrictElectronic DistrictEOEnquiry OfficerETaalElectronic Transaction Aggregation & Analysis LayerLWFCLabour Welfare Facilitation CentreMEDMunicipal Engineering DirectorateMMPMission Mode ProjectMSDGMobile Services Delivery GatewayRLORegional Labour OfficesSDCState Data CentreSDOSub-Divisional OfficerSRSSoftware Requirement SpecificationsSSDGState e-Governance Services Delivery GatewaySWANState Wide Area NetworkUAINUnique Application Identification NumberULBUrban Local Bodies                                                                                                    | BI         | Block Inspector                                                 |
| DTODistrict Level Treasury OfficerDMDistrict MagistrateE-DistrictElectronic DistrictEOEnquiry OfficerETaalElectronic Transaction Aggregation & Analysis LayerLWFCLabour Welfare Facilitation CentreMEDMunicipal Engineering DirectorateMMPMission Mode ProjectMSDGMobile Services Delivery GatewayRLORegional Labour OfficesSDCState Data CentreSDOSub-Divisional OfficerSRSSoftware Requirement SpecificationsSSDGState e-Governance Services Delivery GatewaySWANState Wide Area NetworkUAINUnique Application Identification NumberULBUrban Local Bodies                                                                                                    | CEO        | Chief Executive Officer                                         |
| DMDistrict MagistrateE-DistrictElectronic DistrictEOEnquiry OfficerETaalElectronic Transaction Aggregation & Analysis LayerLWFCLabour Welfare Facilitation CentreMEDMunicipal Engineering DirectorateMMPMission Mode ProjectMSDGMobile Services Delivery GatewayRLORegional Labour OfficesSDCState Data CentreSDOSub-Divisional OfficerSMSShort Messaging ServiceSRSSoftware Requirement SpecificationsSSDGState e-Governance Services Delivery GatewaySWANState Wide Area NetworkUAINUnique Application Identification NumberULBUrban Local Bodies                                                                                                    | DA         | Dealing Agent                                                   |
| E-DistrictElectronic DistrictEOEnquiry OfficerETaalElectronic Transaction Aggregation & Analysis LayerLWFCLabour Welfare Facilitation CentreMEDMunicipal Engineering DirectorateMMPMission Mode ProjectMSDGMobile Services Delivery GatewayRLORegional Labour OfficesSDCState Data CentreSMSShort Messaging ServiceSRSSoftware Requirement SpecificationsSSDGState e-Governance Services Delivery GatewaySWANState Wide Area NetworkUAINUnique Application Identification NumberULBUrban Local Bodies                                                                                                    | DTO        | District Level Treasury Officer                                 |
| EOEnquiry OfficerETaalElectronic Transaction Aggregation & Analysis LayerLWFCLabour Welfare Facilitation CentreMEDMunicipal Engineering DirectorateMMPMission Mode ProjectMSDGMobile Services Delivery GatewayRLORegional Labour OfficesSDCState Data CentreSMSShort Messaging ServiceSRSSoftware Requirement SpecificationsSSDGState e-Governance Services Delivery GatewaySWANState Wide Area NetworkUAINUnique Application Identification NumberULBUrban Local Bodies                                                                                                    | DM         | District Magistrate                                             |
| ETaalElectronic Transaction Aggregation & Analysis LayerLWFCLabour Welfare Facilitation CentreMEDMunicipal Engineering DirectorateMMPMission Mode ProjectMSDGMobile Services Delivery GatewayRLORegional Labour OfficesSDCState Data CentreSDOSub-Divisional OfficerSMSShort Messaging ServiceSRSSoftware Requirement SpecificationsSSDGState e-Governance Services Delivery GatewaySWANState Wide Area NetworkUAINUnique Application Identification NumberULBUrban Local Bodies                                                                                                    | E-District | Electronic District                                             |
| LWFCLabour Welfare Facilitation CentreMEDMunicipal Engineering DirectorateMMPMission Mode ProjectMSDGMobile Services Delivery GatewayRLORegional Labour OfficesSDCState Data CentreSDOSub-Divisional OfficerSMSShort Messaging ServiceSRSSoftware Requirement SpecificationsSSDGState e-Governance Services Delivery GatewaySWANState Wide Area NetworkUAINUnique Application Identification NumberULBUrban Local Bodies                                                                                                    | EO         | Enquiry Officer                                                 |
| LWFCLabour Welfare Facilitation CentreMEDMunicipal Engineering DirectorateMMPMission Mode ProjectMSDGMobile Services Delivery GatewayRLORegional Labour OfficesSDCState Data CentreSDOSub-Divisional OfficerSMSShort Messaging ServiceSRSSoftware Requirement SpecificationsSSDGState e-Governance Services Delivery GatewaySWANState Wide Area NetworkUAINUnique Application Identification NumberULBUrban Local Bodies                                                                                                    | ETaal      | Electronic Transaction Aggregation & Analysis Layer             |
| MMPMission Mode ProjectMSDGMobile Services Delivery GatewayRLORegional Labour OfficesSDCState Data CentreSDOSub-Divisional OfficerSMSShort Messaging ServiceSRSSoftware Requirement SpecificationsSSDGState e-Governance Services Delivery GatewaySWANState Wide Area NetworkUAINUnique Application Identification NumberULBUrban Local Bodies                                                                                                    | LWFC       |                                                                 |
| MSDGMobile Services Delivery GatewayRLORegional Labour OfficesSDCState Data CentreSDOSub-Divisional OfficerSMSShort Messaging ServiceSRSSoftware Requirement SpecificationsSSDGState e-Governance Services Delivery GatewaySWANState Wide Area NetworkUAINUnique Application Identification NumberULBUrban Local Bodies                                                                                                    | MED        | Municipal Engineering Directorate                               |
| RLORegional Labour OfficesSDCState Data CentreSDOSub-Divisional OfficerSMSShort Messaging ServiceSRSSoftware Requirement SpecificationsSSDGState e-Governance Services Delivery GatewaySWANState Wide Area NetworkUAINUnique Application Identification NumberULBUrban Local Bodies                                                                                                    | MMP        | Mission Mode Project                                            |
| SDCState Data CentreSDOSub-Divisional OfficerSMSShort Messaging ServiceSRSSoftware Requirement SpecificationsSSDGState e-Governance Services Delivery GatewaySWANState Wide Area NetworkUAINUnique Application Identification NumberULBUrban Local Bodies                                                                                                    | MSDG       | Mobile Services Delivery Gateway                                |
| SDOSub-Divisional OfficerSMSShort Messaging ServiceSRSSoftware Requirement SpecificationsSSDGState e-Governance Services Delivery GatewaySWANState Wide Area NetworkUAINUnique Application Identification NumberULBUrban Local Bodies                                                                                                    | RLO        | Regional Labour Offices                                         |
| SMSShort Messaging ServiceSRSSoftware Requirement SpecificationsSSDGState e-Governance Services Delivery GatewaySWANState Wide Area NetworkUAINUnique Application Identification NumberULBUrban Local Bodies                                                                                                    | SDC        | State Data Centre                                               |
| SRSSoftware Requirement SpecificationsSSDGState e-Governance Services Delivery GatewaySWANState Wide Area NetworkUAINUnique Application Identification NumberULBUrban Local Bodies                                                                                                    | SDO        | Sub-Divisional Officer                                          |
| SSDGState e-Governance Services Delivery GatewaySWANState Wide Area NetworkUAINUnique Application Identification NumberULBUrban Local Bodies                                                                                                    | SMS        | Short Messaging Service                                         |
| SWANState Wide Area NetworkUAINUnique Application Identification NumberULBUrban Local Bodies                                                                                                    | SRS        |                                                                 |
| UAINUnique Application Identification NumberULBUrban Local Bodies                                                                                                    | SSDG       | State e-Governance Services Delivery Gateway                    |
| ULB Urban Local Bodies                                                                                                    | SWAN       | State Wide Area Network                                         |
| ULB Urban Local Bodies                                                                                                    | UAIN       | Unique Application Identification Number                        |
| WEBEL West Bengal Electronic Industry Development Corporation Limited                                                                                                    | ULB        |                                                                 |
|                                                                                                    | WEBEL      | West Bengal Electronic Industry Development Corporation Limited |

WB e-District application notifies the applicant about the status of the application via SMS and email. Similarly the approver gets notification from the system for the pending applications.

#### 2 Issuance of Trade License (Certificate of Enlistment) in Municipal Areas

#### 2.1 Login to the Application

In order to log in to the West Bengal e-District Application, the user should open an internet browser, type the URL (https://edistrict.wb.gov.in/PACE/login.do) in the address bar and press Enter. West Bengal e-District Application login page appears as below:

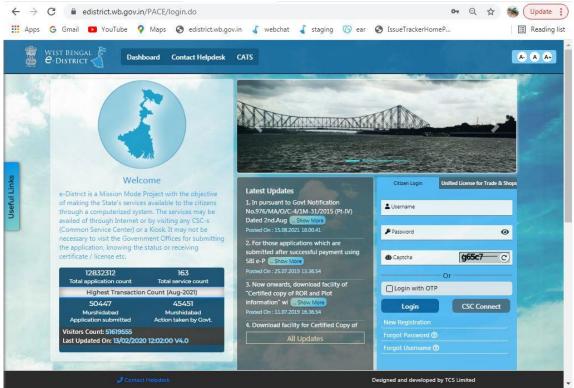

Figure 1: West Bengal e-District Login Page

The login page contains a 'Welcome' message for the users of West Bengal e-District application. Login option is for Citizen or Kiosk User. The user should select the tab 'Citizen Login' and proceed.

The user cans enter User Name and Password and type the Captcha as it appears in the screen. Press **Login** to enter the home page of the application.

If the applicant is registering into the system for the first time, he/ she will have to click on **New Registration**. If the applicant has forgotten the Password or Username, then click on **Forgot Password** or **Forgot Username** as the case may be.

# 2.2 Home Page

After login to West Bengal e-District, the Home page appears. It shows the comprehensive list of services under Department column. The Issuance of Trade License (Certificate of Enlistment) in Municipal Areas is a service under the UD&MA Category as shown below:

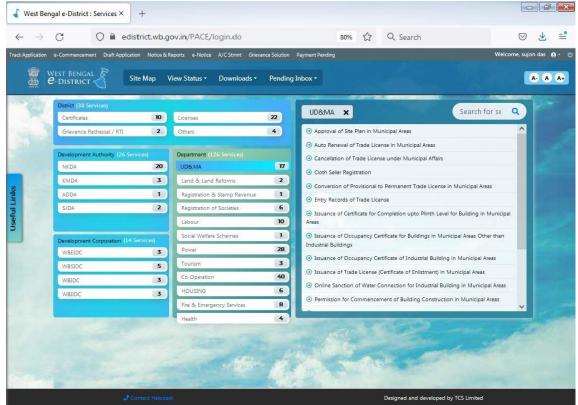

Figure 2: Home Page

#### 2.3 Instruction and Requirements of Issuance of Trade License (Certificate of Enlistment) in Municipal Areas

To apply for Issuance of Trade License (Certificate of Enlistment) in Municipal Areas, the user needs to select the correct option under services provided and user is directed to the Home screen which contains basic instructions for the user as shown below:

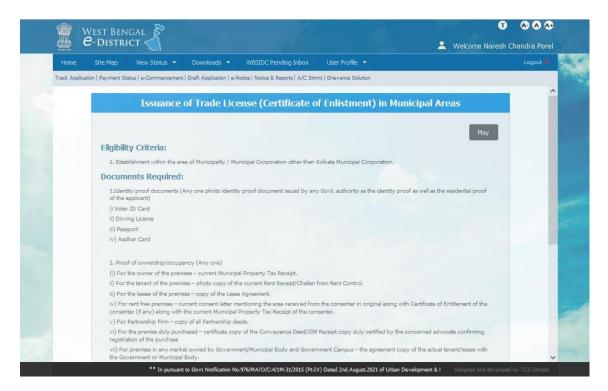

Figure 3: Instruction and Requirements of Issuance of Trade License (Certificate of Enlistment) in Municipal Areas

To proceed with the application the user needs to click on Apply button. The following screen appears.

#### Issuance of Trade License (Certificate of Enlistment) in Municipal Areas

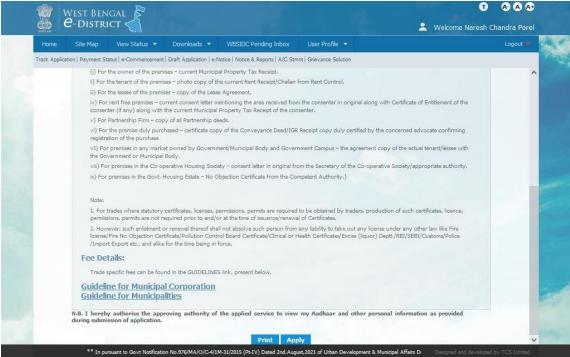

Figure 4: Applicants Applying for Issuance of Trade License (Certificate of Enlistment) in Municipal Areas

Upon clicking the 'Apply' Button the following screen appears:

# 2.4 Applicant's Basic Information

Applicant's Basic Information details like Full Name, Date of Birth or Inception, Age, Gender, Date of Application, Mobile No. and E-mail ID details are captured here.

| WEST BENGAL<br><b><i>e</i>-District </b>                      | <u>&lt;_1</u>                               |                       |                                                            | 🙎 Welcome Naresh Cl      |        |
|---------------------------------------------------------------|---------------------------------------------|-----------------------|------------------------------------------------------------|--------------------------|--------|
| Home Site Map View                                            | Status 👻 Downloads 👻 WE                     | 3SIDC Pending Inb     | ox User Profile 👻                                          |                          | Logout |
| ick Application   Payment Status   e-C                        | Commencement   Draft Application   e-Notice | Notice & Reports   A/ | C Stmnt   Grievance Solution                               |                          |        |
| Application f                                                 | or Issuance of Trade                        | License (C            | Certificate of Enlistn                                     | nent) in Municipal Areas |        |
|                                                               |                                             | Applicant's Bas       | PETRON MARKAGE AND AND AND AND AND AND AND AND AND AND     |                          |        |
| Salutation* :                                                 | Mr.                                         | ~                     | First Name* :                                              | Naresh                   | ]      |
| Middle Name :                                                 | Middle Name                                 |                       | Last Name :                                                | Porel                    |        |
| Date of Birth <sup>*</sup> :                                  | 21/09/1991                                  |                       | Age*:                                                      | 30                       | ]      |
| Gender* :                                                     | Male                                        | ~                     | Date of Application* :                                     | 30/09/2021 15:11:19      |        |
| Mobile No <sup>*</sup> :                                      | 9679952004                                  |                       | E-mail :                                                   | E-mail                   |        |
| Aadhaar Card No :                                             | Aadhaar Card No                             |                       |                                                            |                          |        |
|                                                               | Address                                     | of business or        | establishment or trade                                     |                          |        |
| Country* :                                                    | India                                       | ~                     | State*:                                                    | West Bengal 🗸 🗸          | •      |
| District <sup>*</sup> :                                       | Purba Bardhaman                             | ~                     | Sub-division * :                                           | Burdwan Sadar(North)     |        |
| Rural or Urban* :                                             | Urban                                       | ~                     | Block/Municipality/Municipal<br>Corporation <sup>*</sup> : | Muncipality              | )      |
| Bod/Municipality/Municipal<br>Corporation Name <sup>*</sup> : | Burdwan                                     | ~                     | Borough * :                                                | Please Select V          | 9      |
| Vard * :                                                      | Ward - 8                                    |                       | Gram Panchayat * :                                         | Please Select            |        |

Figure 5: Applicant's Basic Information

#### 2.5 Address of business or establishment or trade

| Home Site Map View                                 | v Status 🝷 Downloads 👻 WBS                      | SIDC Pending Inbox User Profile 🝷                 |                      | Logout 🐠 |
|----------------------------------------------------|-------------------------------------------------|---------------------------------------------------|----------------------|----------|
| rack Application   Payment Status   e-0            | Commencement   Draft Application   e-Notice   N | lotice & Reports   A/C Stmnt   Grievance Solution |                      |          |
| Gender* :                                          | Male                                            | Date of Application*:                             | 30/09/2021 15:11:19  |          |
| Mobile No* :                                       | 9679952004                                      | E-mail :                                          | E-mail               |          |
| Aadhaar Card No :                                  | Aadhaar Card No                                 |                                                   |                      |          |
|                                                    | Address                                         | of business or establishment or trade             |                      |          |
| Country* :                                         | India                                           | ✓ State <sup>★</sup> :                            | West Bengal          | ~        |
| District* :                                        | Purba Bardhaman                                 | ✓ Sub-division * :                                | Burdwan Sadar(North) | ~        |
| Rural or Urban* :                                  | Urban                                           | Block/Municipality/Municipal     Corporation*:    | Muncipality          | ~        |
| Blod/Municipality/Municipal<br>Corporation Name* : | Burdwan                                         | ▼ Borough *:                                      | Please Select        | v        |
| Ward * :                                           | Ward - 8                                        | ♥ Gram Panchayat * :                              | Please Select        | ~        |
| Police Station :                                   | Burdwan                                         | Post Office :                                     | Post Office          |          |
| Address Line 1 <sup>*</sup> :                      | 28, Station Road                                | Address Line 2 :                                  | Address Line 2       |          |
| Pin Code*:                                         | 712401                                          | Holding No* :                                     | [13]                 |          |
|                                                    |                                                 |                                                   |                      |          |

Figure 6: Address of business or establishment or trade

The complete address for trade or business etc. details is to be captured here.

#### Cancel

The applicant will have to press this button in order to cancel the application.

#### • Save and Next:

The applicant has to click this button to save the data entered and move to the next page.

## 2.6 Communication Address of the Applicant

| 🐻 🖉 - DISTRICT <                                  |                                                |                                                         | 💄 Welcome Naresh Chandra Po             |
|---------------------------------------------------|------------------------------------------------|---------------------------------------------------------|-----------------------------------------|
| Home Site Map View Status •                       | Downloads - WBSIDC Pen                         | ding Inbox User Profile 👻                               | Logout                                  |
| rack Application   Payment Status   e-Commencemen | t   Draft Application   e-Notice   Notice & Re | sports   A/C Stmnt   Grievance Solution                 |                                         |
| Application for loou                              | anno of Trada Lison                            | se (Certificate of Enlistment) i                        | n Municipal Areas                       |
| Application for issu                              | ance of trade Licens                           | se (Certificate of Emistrient) in                       | n wunicipal Areas                       |
|                                                   | Communic                                       | ation Address of Applicant                              | Same as previous address                |
| Country *:                                        | India                                          | ✓ State *:                                              | West Bengal v                           |
| District *:                                       | Purba Bardhaman                                | ✓ Sub Division *                                        | Burdwan Sadar(North) v                  |
| Rural or Urban * :                                | Urban                                          | Block or Municipality or Corporation *:                 | Municipality ~                          |
| Block or Municipality or Corporation Name         | Burdwan                                        | Village or Ward Name :                                  | (245) Ward - 8                          |
| Police station :                                  | Burdwan                                        | Post Office :                                           | Post Office                             |
| Address Line 1 * :                                | 28, Station Road                               | Address Line 2 :                                        | Address Line 2                          |
| PIN Code *:                                       | 712401                                         |                                                         |                                         |
|                                                   | Det                                            | ails of Business                                        |                                         |
| Name of Firm or Company * :                       | Porel Eating House                             | Category *:                                             | Restaurants or Eating Houses or Selle v |
| Expected Date of Commencement of Business * :     | 30/09/2021                                     | Rent or Annual Valuation of the Business<br>Site (Rs) : | 12000                                   |
|                                                   |                                                |                                                         |                                         |

Figure 7: Communication Address of the Applicant

The complete communication of the Applicant like his Country, State, District, Sub-division, Rural or Urban, Name of Block or Municipality or Corporation, Police Station, Post Office along with Pin Code is to be entered here.

If Municipality is selected under Urban area then Ward No. is also to be entered. If Corporation is selected under Urban area then both Borough and Ward No. must be entered.

## 2.7 Details of Business

| Home       Site Map       View Status       Downloads       WBSIDC Pending Inbox       User Profile         rack Application   Payment Status   e-Commencement   Draft Application   e-Notice   Notice & Reports   A/C Stmit   Grievance Solution <ul> <li>Details of Business</li> </ul> Name of Firm or Company * :         Porel Eating House         Category * :         Restaurants or Eating House           Expected Date of Commencement of Business * :         30:09/2021         Rent or Annual Valuation of the Business           Annual Fee * :         600         Nature of Trade or Profession or Calling * :         SWEETMEAT SELLER/ SUF | is or Selle v |
|----------------------------------------------------------------------------------------------------|---------------|
| Details of Business           Name of Firm or Company *:         Porel Eating House         Category *:         Restaurants or Eating House           Expected Date of Commencement of<br>Business *:         30/09/2021         Image: Site (Rs):         12000                                                                                                    | s or Selle v  |
| Name of Firm or Company*:     Porel Eating House     Category*:     Restaurants or Eating House       Expected Date of Commencement of Business *:     30/09/2021     Rent or Annual Valuation of the Business Site (Rs):     12000                                                                                                    | s or Selle v  |
| Expected Date of Commencement of Business *: 12000 Site ( Rs) : 12000                                                                                                    | s or Selle 🗸  |
| Business *: Site (Rs):                                                                                                    |               |
| Annul Fault.                                                                                                    |               |
| Annual Fee *: 500 Nature of Trade or Profession or Calling *: SWEETMEAT SELLER/ SUF                                                                                                    |               |
| Workshop Address : Godown Address : Godown Address : Godown Address                                                                                                    |               |
| License applied for (Years)*: 60                                                                                                    |               |
| License Valid Till *: 2022-9-29 Additional Information, if any : Additional Information, if any :                                                                                                    | iy            |
| Subcategory : Please Select v                                                                                                    |               |
| Details of Owner(s) or Authorised Persons                                                                                                    |               |
| ype of Ownership *: Name *: Mobile No : Email : Address :                                                                                                    |               |
|                                                                                                    | 2             |

Figure 8: Details of Business

The user should enter the Details of Business here like the Name of Firm or Company, it's Category of Business, need to select the Expected date of Commencement of Business, Rent or Annual valuation of the Business site, Annual Fees, Nature of Trade or Profession or Calling, Workshop Address, Godown Address and License applied for (Years).

Fields which are mandatory has been highlighted in asterisk (\*) mark. Drop-down list has been incorporated wherever applicable.

## 2.8 Details of Owner(s) or Authorised Person

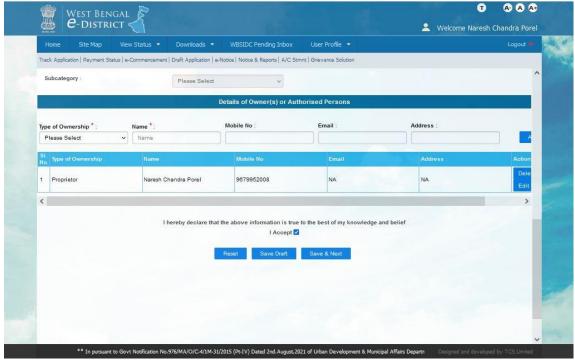

Figure 9: Property Tax and Details of Owner(s) or Authorised Person

The user needs to enter the details of owner or authorised person and 'Add' button is to be clicked thereafter.

The user has to click on the check box 'I Accept' to provide declaration that the information provided in the application form is true to the best of his/ her knowledge and belief.

The User needs to click on **Save & Next** to proceed further with the Application process. The following screen appears.

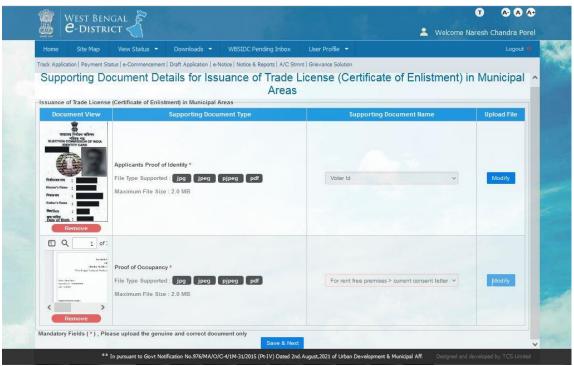

## 2.9 Uploading of Supporting Documents

Figure 10: Uploading of Supporting Documents

The user can click on **Attach Supporting Document** in the previous page in order to upload or include the necessary supporting documents along with the application. Once the user selects the option the above screen is displayed.

All the mandatory documents are highlighted with the (\*) asterisk symbol. The user needs to click on the '**Upload**' button and then select the necessary file to be uploaded and when all mandatory documents has been uploaded then click on '**Save & Next**'.

# 3 Final Application View and Final Submission

Once the uploading of all the necessary documents is complete and the user clicks on '**Save & Next**' to proceed the following screen appears:

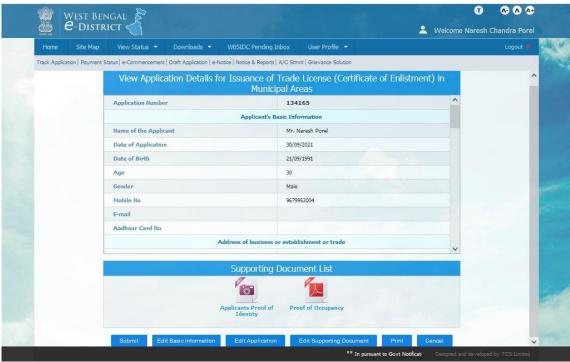

Figure 11: Final Application View

If everything is correct user needs to click on the 'Submit' button to submit the application finally.

On Clicking on the '**Submit**' button, the application is submitted and the **AIN no.** is generated and displayed as shown below:

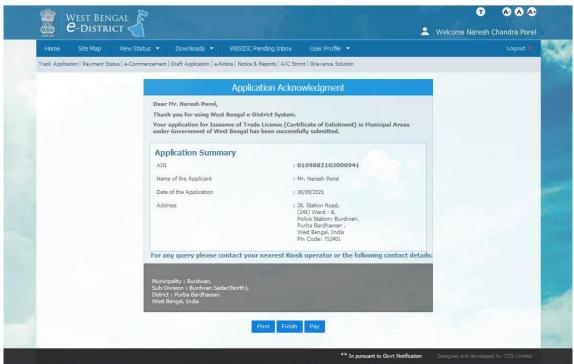

Figure 12: Generate AIN no.

The user should note down this '*AIN*' for all future references. Now if you want to pay for Trade License click on 'Pay,". Otherwise if you want to pay later then click on 'Finish' button.

The user may opt to clear the payment of fees for **Trade License (Certificate of Enlistment)**. In that case user need to click on the '**Pay**' button and the following screen appears:

# 4 Payment of fees for Trade License (Certificate of Enlistment)

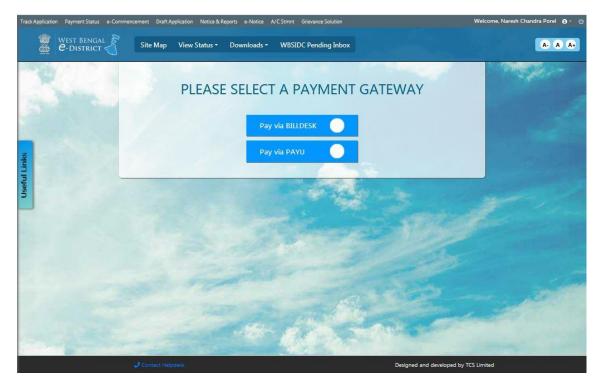

Figure 18: Payment Screen UD&MA eDistrict portal

Now, the option 'Billdesk' or 'PayU' is selected by the user for further processing.

|                                              | WB eDistrict Un                                     | ified Payment Portal                                |                                 |         |
|----------------------------------------------|-----------------------------------------------------|-----------------------------------------------------|---------------------------------|---------|
| AIN                                          | Service Na                                          | ame                                                 | Applicant Name                  | Remarks |
| 0109882103000941                             | Issuance of Trade License (Certificate o            | of Enlistment) in Municipal Areas                   | Mr. Naresh Porel                |         |
|                                              | Onlin                                               | ne payment                                          |                                 |         |
| Please do not pay again if the amount got de | ducted from your bank Account. Please first check t | the payment status for the given AIN using "View St | atus" menu or Contact with Help | Desk.   |
| Payment Mode *                               |                                                     | Online v                                            |                                 |         |
| Payment amount*                              |                                                     |                                                     |                                 |         |
| Government Fees :: Rs. 560/-                 |                                                     | 560                                                 |                                 |         |
|                                              |                                                     | Pay Cancel                                          |                                 |         |
|                                              |                                                     |                                                     |                                 |         |
|                                              |                                                     |                                                     |                                 |         |
|                                              |                                                     |                                                     |                                 |         |
|                                              |                                                     |                                                     |                                 |         |

Figure 19: Payment Screen Online/Offline mode

In the Payment mode user needs to select the payment option like Credit Card/Debit Card or Net Banking. Then user then needs to select his/her Bank Name very carefully before proceeding further and providing confirmation thereafter.

^

Pay**U**<sup>†</sup>biz

| Amount: Rs. 560.00    |                     |                                    | ction ID: 0109882103000941760      |
|-----------------------|---------------------|------------------------------------|------------------------------------|
| Choose a payment meth | bd                  |                                    | Payu is now Pay⊍ bi                |
| Credit Card           | Card Type           | • VISA Maxetard                    |                                    |
| Debit Card            | Card Number         | 5123 4567 8901 2346                |                                    |
|                       | Name on Card        | Naresh Porel                       |                                    |
|                       | CVV Number          | •••                                | What is CVV number?                |
|                       | Expiry Date         | May (5) ~ 2022                     | ~                                  |
|                       | Note: In the next s | tep you will be redirected to your | bank's website to verify yourself. |

Figure 20: Choose a payment method

| •••••        |                |
|--------------|----------------|
| Page will ex | pire in 26 sec |
| РАҮ          | CANCEL         |
|              |                |

Figure 21: Enter OTP

| Track Application Payment Status e-Comm | encement Draft Application Notice & Reports e-Notice A/C Stmit Grievance Solution | Welcome, Naresh Chandra Porel 🧕 - 🕚 |
|-----------------------------------------|-----------------------------------------------------------------------------------|-------------------------------------|
| West Bengal<br>e-District               | Site Map View Status + Downloads + WBSIDC Pending Inbox                           | A A A+                              |
|                                         | Transaction Acknowledgement                                                       | 1000                                |
| and the second second                   | Name Mr. Naresh Porel                                                             |                                     |
| 200                                     | Service Issuance of Trade License (Certificate of Enlistment) in Municipal Areas  |                                     |
|                                         | AIN 0109882103000941                                                              |                                     |
| like                                    | Transaction ID 0109882103000941760                                                |                                     |
| Useful Links                            | Gateway Reference No. 403993715524272413                                          |                                     |
| Use                                     | Bank Reference No. 509090                                                         |                                     |
|                                         | Amount (INR) 560.0                                                                |                                     |
|                                         | Transaction Status Success                                                        |                                     |
|                                         | Transaction Date & Time 2021-09-30 15:39:31                                       |                                     |
|                                         | Payment Gateway PayU                                                              |                                     |
|                                         | *UPDATION OF PAYMENT IS SUBJECT TO REALIZATION OF FUNDS FROM SERVICE PROVIDER/E   |                                     |
|                                         | ➤ Finish                                                                          |                                     |
|                                         |                                                                                   |                                     |
|                                         | Contact Heipdesk Designed and developed b                                         |                                     |

#### Figure 13: Transaction Acknowledgement

Once payment of fees is successful for Trade License(Certificate of Enlistment) the Payment Acknowledgement slip is generated and the user has the option to Finish or Print the same as per his/her convenience.

# 5 Getting the Certificate for Issuance of Trade License (Certificate of Enlistment) in Municipal Areas

After clicking the finish button, track application page will open.

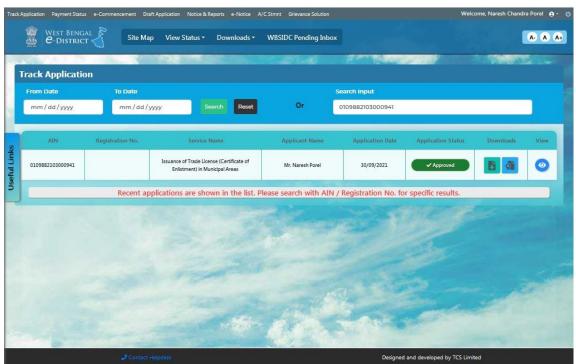

Figure 14: Track Application

Now to download the certificate, citizen needs to click on the download section.

| Form -24<br>(Under Rule 82)                                                                          | LICENSE                                                                                                    | Certificate No. 0917P178210984                                                                                                    |
|----------------------------------------------------------------------------------------------------|----------------------------------------------------------------------------------------------------|----------------------------------------------------------------------------------------------------|
| PER                                                                                                  | MANENT CERTIFICATE OF                                                                                                    |                                                                                                    |
|                                                                                                    |                                                                                                    |                                                                                                    |
|                                                                                                    | West Bengal Municipal Act,                                                                                                   | , 1993                                                                                                    |
|                                                                                                    | [See Section 118]                                                                                                    |                                                                                                    |
|                                                                                                    | (Duplicate to be filled u                                                                                                    | P)                                                                                                    |
|                                                                                                    | Burdwan Municipality                                                                                                    | E (                                                                                                    |
|                                                                                                    | Burdwan Sadar(North), Purba B                                                                                                | ardhaman                                                                                                    |
| House, residing and / or carryin<br>Mard No. 8 and exercising or in<br>or Seller of Food Items, SWEE | g on or intending to carry on business at<br>ending to excercise the Profession, Trade<br>TMEAT SELLER/ SUPPLIER (NON- A.C.) | Chandra Porel, the proprietor of Porel Eating<br>holding Premises No. 13, 28, Station Road In<br>or Callings of Rectaurants or Eating Houses<br>this Permanent Certificate of Enlistment under<br>ave received in consideration thereot, a total fee |
| rf 7 680/- (Rupees : Five Hundr                                                                      | ed alxty) only.                                                                                                    |                                                                                                    |
| This Certificate of Enlistment v<br>of renewal.                                                      | vill be in force until the 29th day of Sep                                                                                   | tember, 2022 and to be produced at the time                                                                                                    |
| Date of Icsuance : 80-09-2021                                                                        |                                                                                                    |                                                                                                    |
|                                                                                                    |                                                                                                    |                                                                                                    |
| Burdwan Municipality SWEB                                                                            | ETMEAT BELLER! SUPPLIER (NON- A.C.                                                                                           | )(0917P178210984 30-09-2021 2022-9-29                                                                                                    |
|                                                                                                    | (Boan GR Code with GR Read                                                                                                   | eo                                                                                                    |
| applicant himself in online p                                                                        |                                                                                                    | er system as per data submitted by the<br>uthorky/ institution/ Office may verify the                                                                                                    |
| The authenticity of this document can be verifie                                                     | a pro accession of a USE adjustication in additional additional additional additional additional additional add              | on the "Third Party Vierfication for Final Cartificate" link and keying i                                                                                                    |

Figure 15: Issuance of Trade License (Certificate of Enlistment) in Municipal Areas

# 6 System Set-up

- 6.1 System Start up Parameters
- 6.2 Master File Set-up

NA

6.3 Business Rules

As per the SRS

6.4 Print Set-up

NA

Bibliography

Glossary

Index